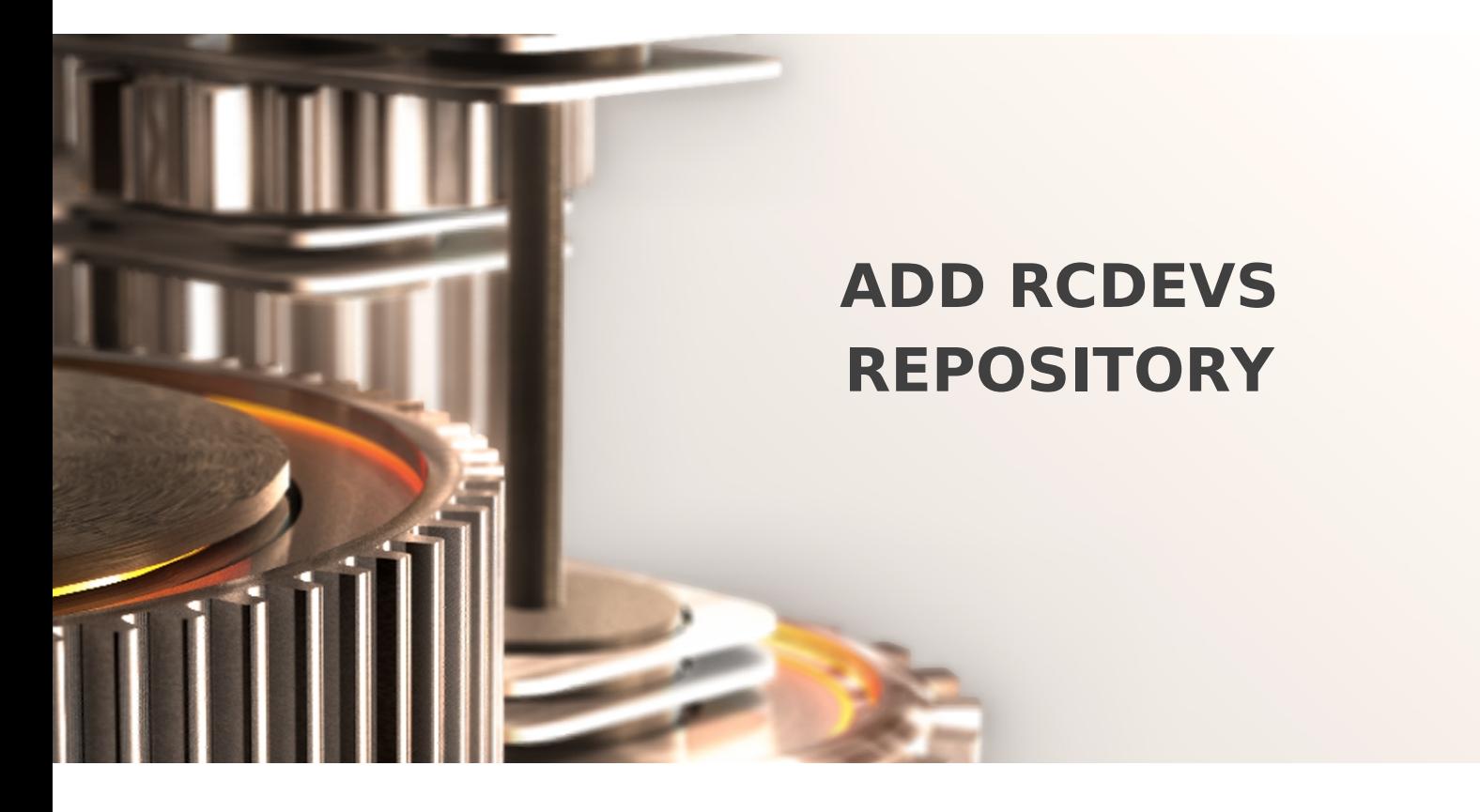

The specifications and information in this document are subject to change without notice. Companies, names, and data used in examples herein are fictitious unless otherwise noted. This document may not be copied or distributed by any means, in whole or in part, for any reason, without the express written permission of RCDevs.

Copyright (c) 2010-2017 RCDevs SA. All rights reserved. [http://www.rcdevs.com](http://www.rcdevs.com/)

WebADM and OpenOTP are trademarks of RCDevs. All further trademarks are the property of their respective owners.

Limited Warranty

No guarantee is given for the correctness of the information contained in this document. Please send any comments or corrections to [info@rcdevs.com](mailto:info@rcdevs.com).

## 1. Add RCDevs Repository on CentOS/RHEL

On a RedHat, CentOS or Fedora system, you can use our repository, which simplifies updates. Add the repository:

yum install https://www.rcdevs.com/repos/redhat/rcdevs release-1.0.0-0.noarch.rpm

You are now able to install RCDevs packages on your system:

yum install <packages>

2. Add RCDevs Repository on Debian/Ubuntu

On a Debian and Ubuntu system, you can use our repository, which simplifies updates. Add the repository:

wget https://www.rcdevs.com/repos/debian/rcdevs-release 1.0.1-0 all.deb apt-get install ./rcdevs-release\_1.0.1-0\_all.deb

Clean apt cache:

apt-get update

You are now able to install RCDevs packages on your system with the *apt* command:

apt-get install <packages>

## 3. Available Packages

- **webadm\_all\_in\_one**: WebADM Server for Linux with all web services and web applications
- **webadm**: WebADM Server for Linux
	- Web Services:
		- **openotp**: MFA Authentication Server
		- **opensso**: Single Sign-On Server
- **smshub**: SMS Hub Server
- **spankey**: SSH Public Key Server
- **tiqr**: QR Login & Signing Server
- Web Applications:
	- **openid**: OpenID & SAML Provider
	- **pwreset**: LDAP Password Reset
	- **selfdesk**: User Self Service Desk
	- **selfreg**: User Self Registration
	- **helpdesk**: Administration Help Desk
- **waproxy**: WebADM Publishing Proxy
- **radiusd**: OpenOTP RADIUS Bridge
- **ldproxy**: OpenOTP LDAP Bridge
- **slapd**: Directory Server
- **mfavpn**: MFA VPN Server
- **pam\_openotp**: OpenOTP PAM Module
- **spankey\_client**: SSH Public Key Client
- **hsmhubd**: HSMHub Server
- **rcdevs\_libs**: RCDevs Libraries
- **rcdevs\_release**: RCDevs Repository

## A Debian Note

For the products below, the name is not the same on Debian than RHEL distributions.

- **webadm-all-in-one**: WebADM Server
- **rcdevs-libs**: RCDevs Libraries
- **pam-openotp**: OpenOTP PAM Module
- **spankey-client**: SSH Public Key Client
- **rcdevs-slapd**: Directory Server
- **rcdevs-release**: RCDevs Repository

This manual was prepared with great care. However, RCDevs S.A. and the author cannot assume any legal or other liability for possible errors and their consequences. No responsibility is taken for the details contained in this manual. Subject to alternation without notice. RCDevs S.A. does not enter into any responsibility in this respect. The hardware and software described in this manual is provided on the basis of <sup>a</sup> license agreement. This manual is protected by copyright law. RCDevs S.A. reserves all rights, especially for translation into foreign languages. No part of this manual may be reproduced in any way (photocopies, microfilm or other methods) or transformed into machine-readable language without the prior written permission of RCDevs S.A. The latter especially applies for data processing systems. RCDevs S.A. also reserves all communication rights (lectures, radio and television). The hardware and software names mentioned in this manual are most often the registered trademarks of the respective manufacturers and as such are subject to the statutory regulations. Product and brand names are the property of RCDevs S.A. © <sup>2021</sup> RCDevs SA, All Rights Reserved